Setting Up Netgear N600 Wireless Router Mac >>>CLICK HERE<<<

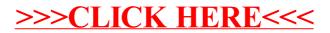